## **Gesamtliste Gotthard-Aufgaben zum MSTS**

Erstellt von Ernst Triet, CH-6482 Gurtnellen – [www.bahnsimulation.ch](http://www.bahnsimulation.ch/)

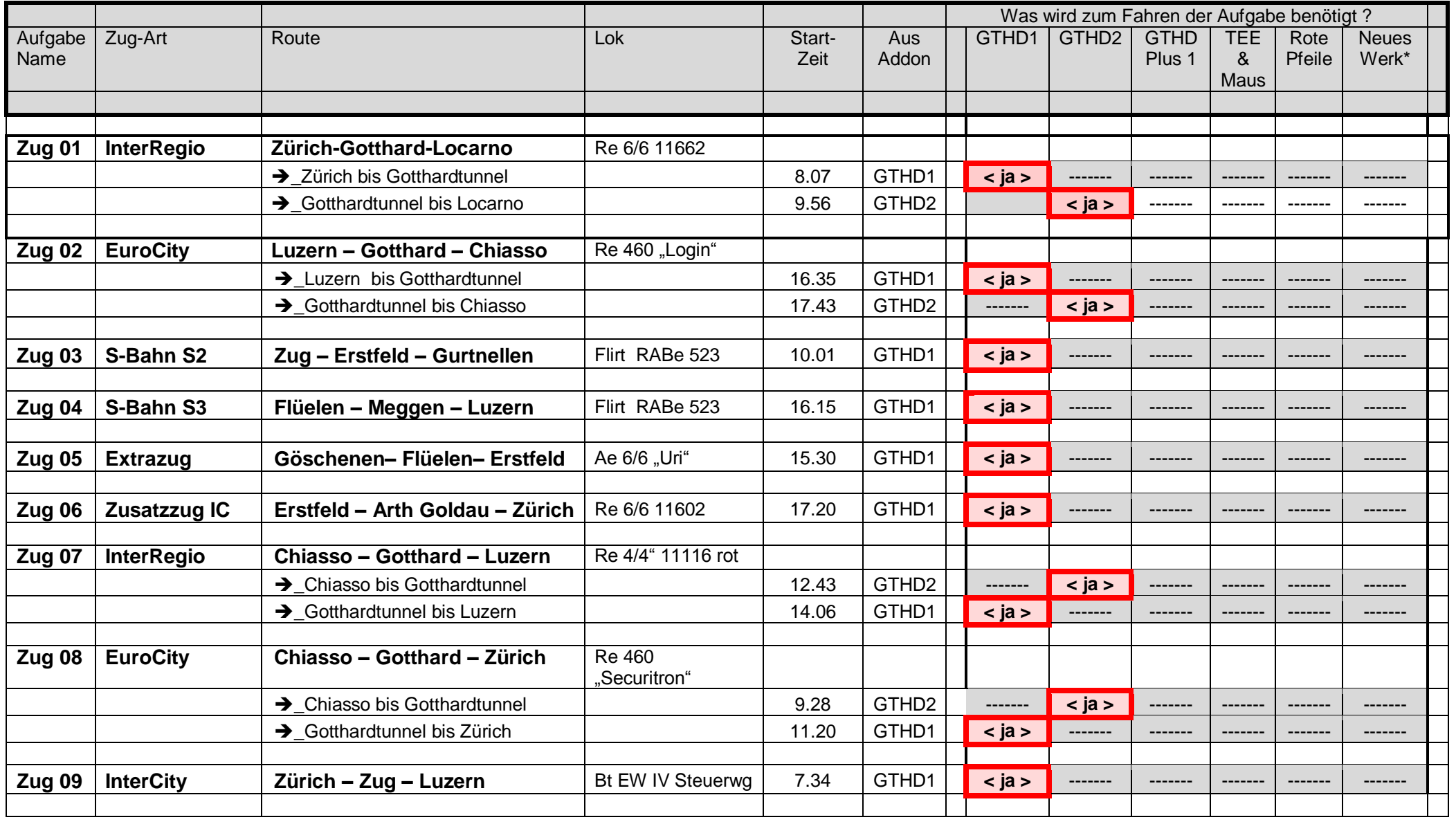

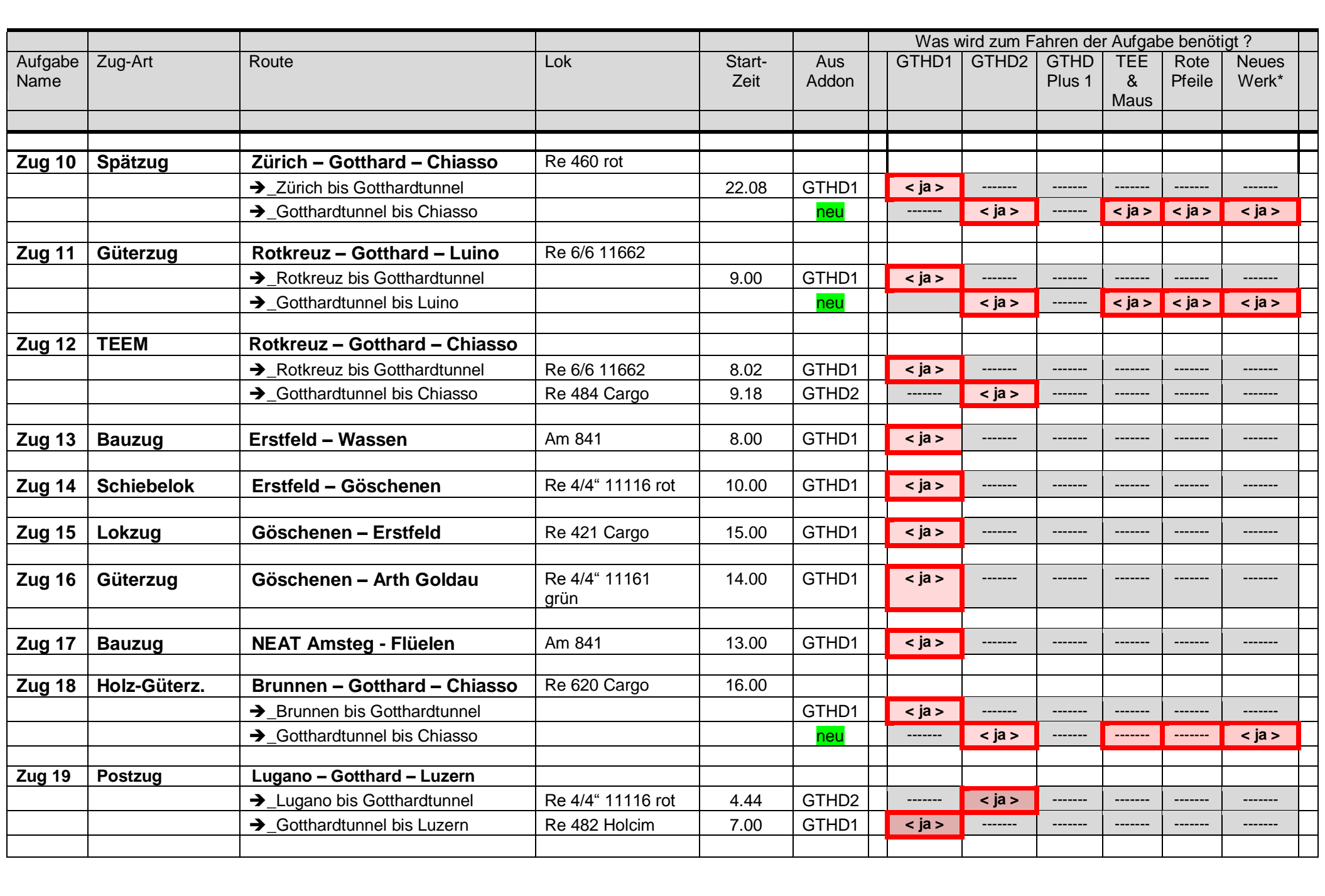

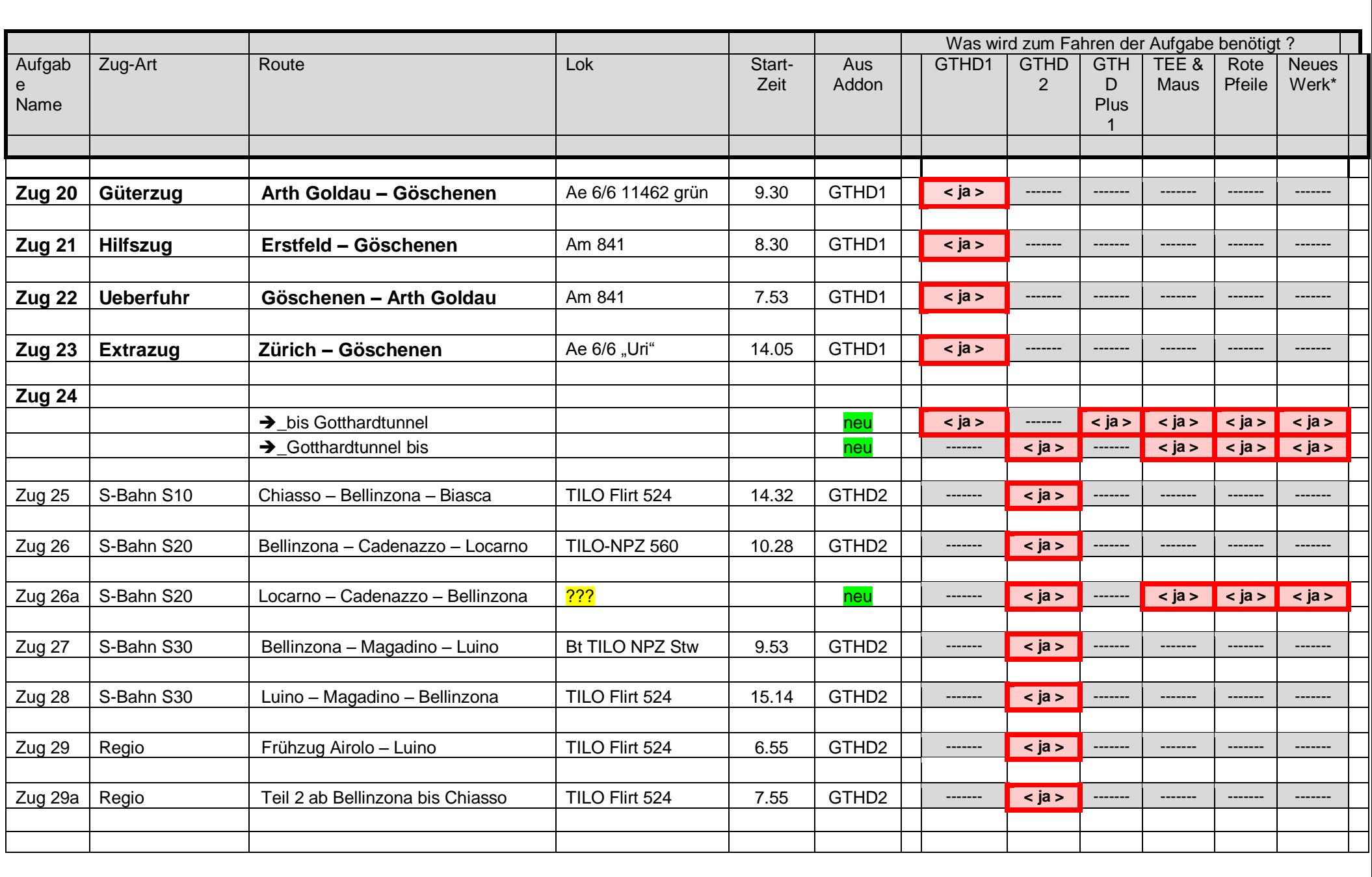

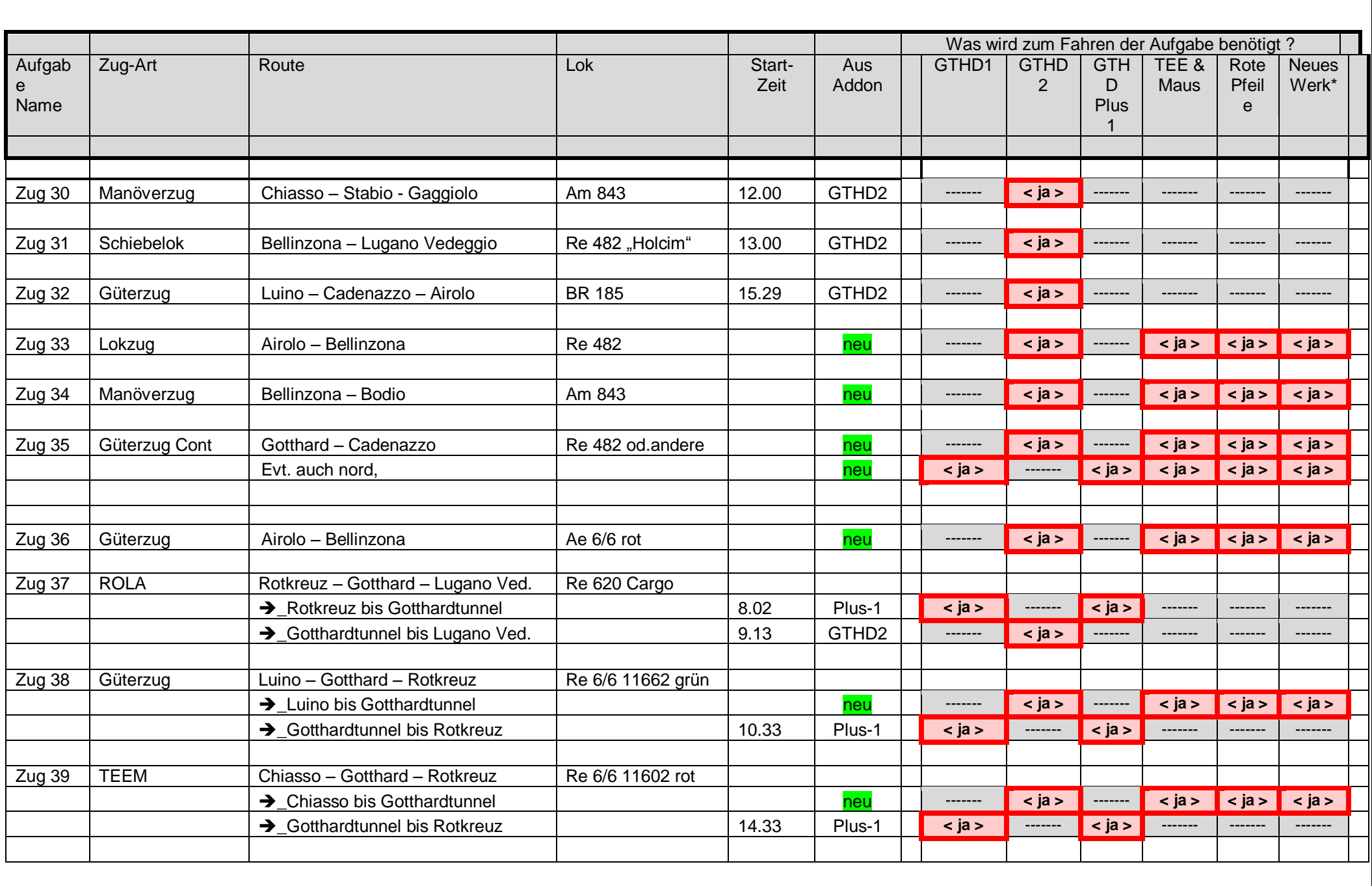

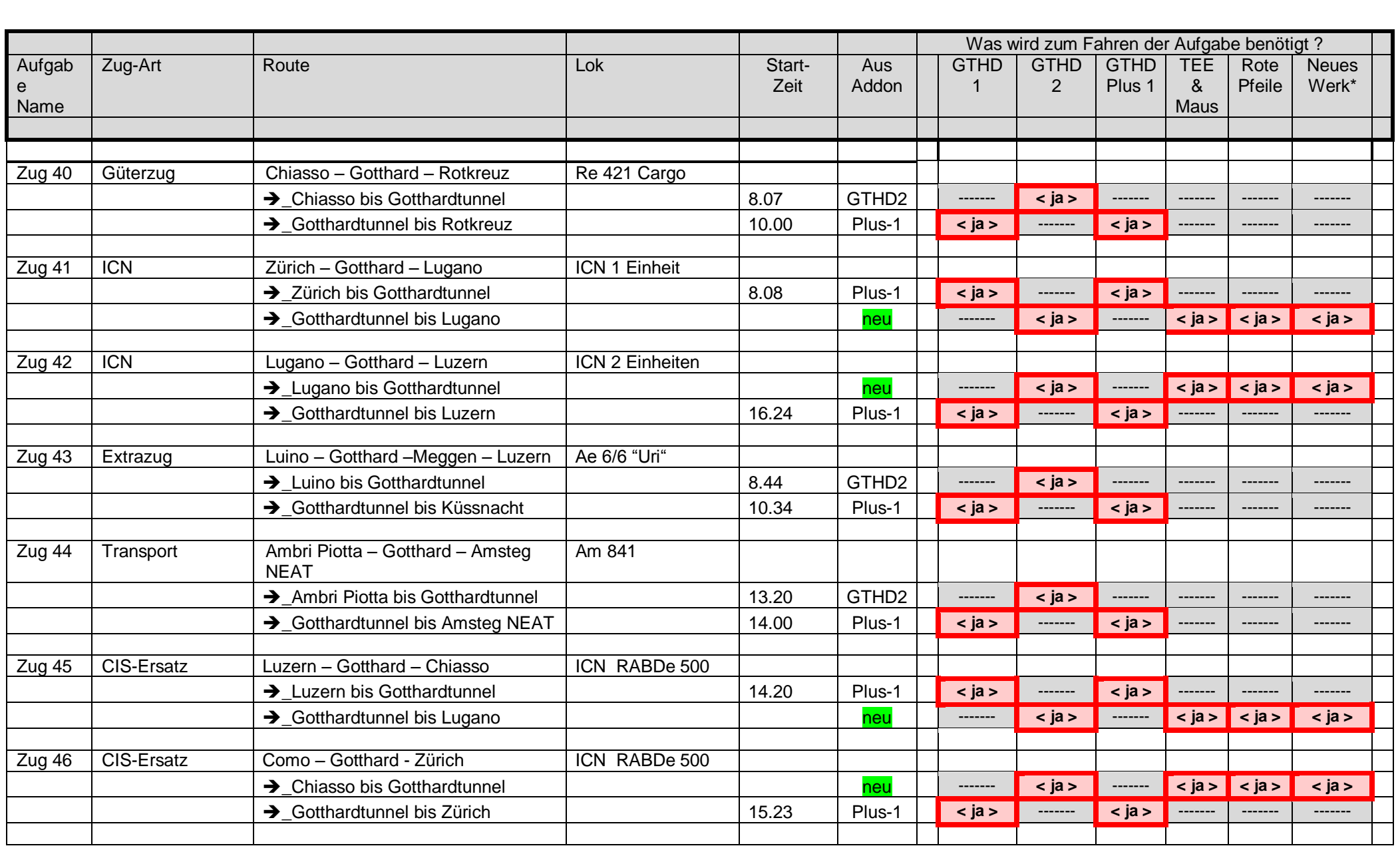

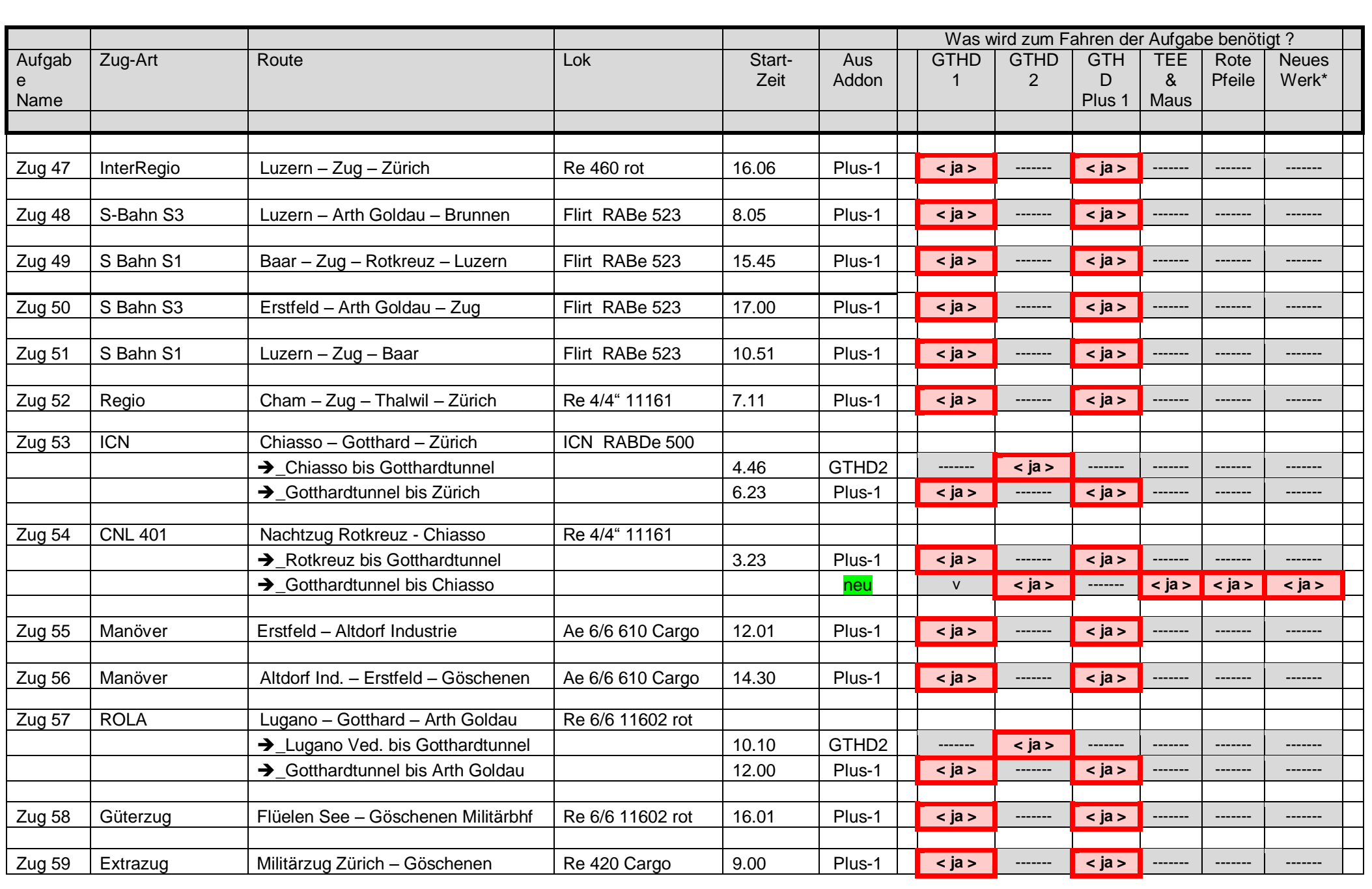

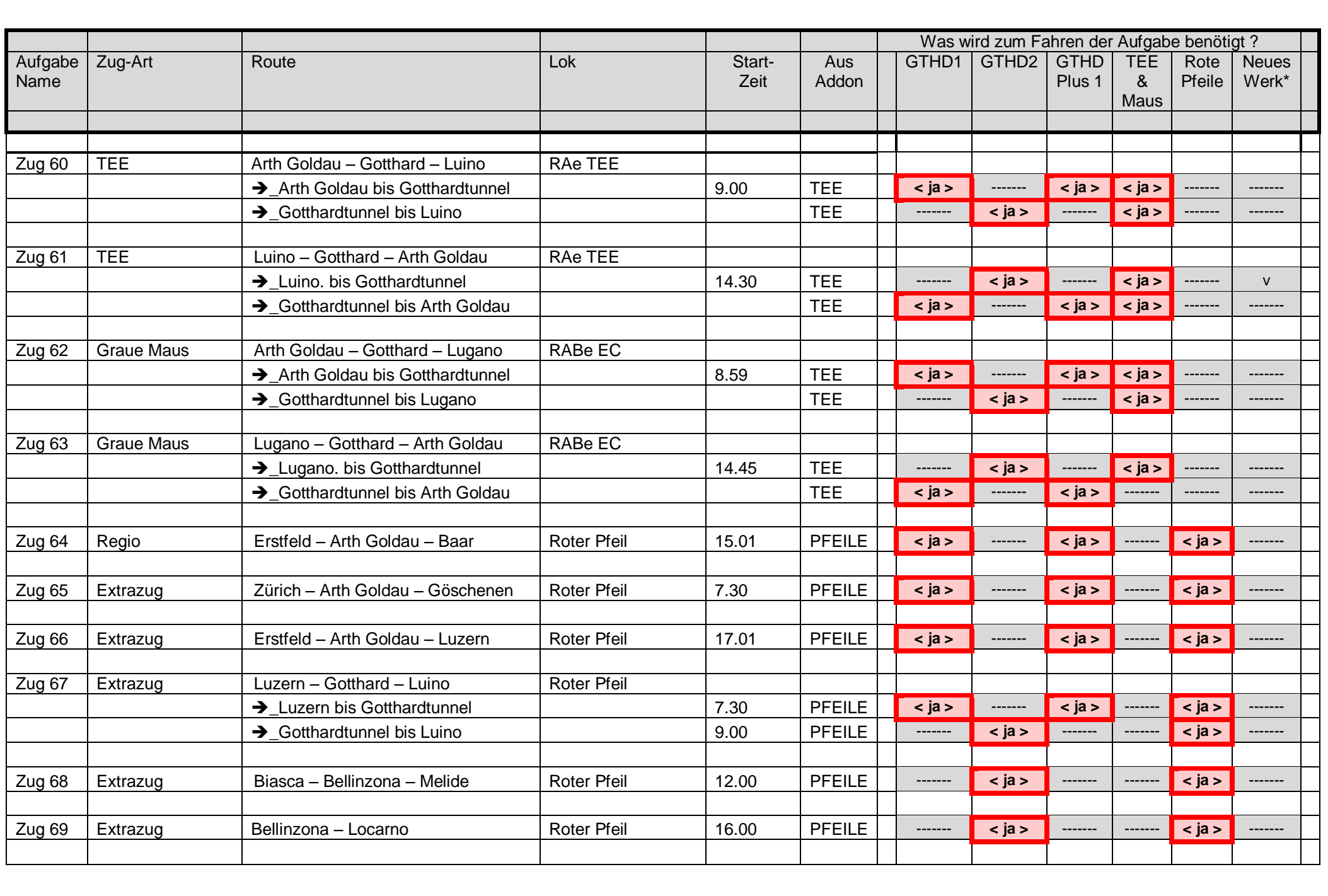

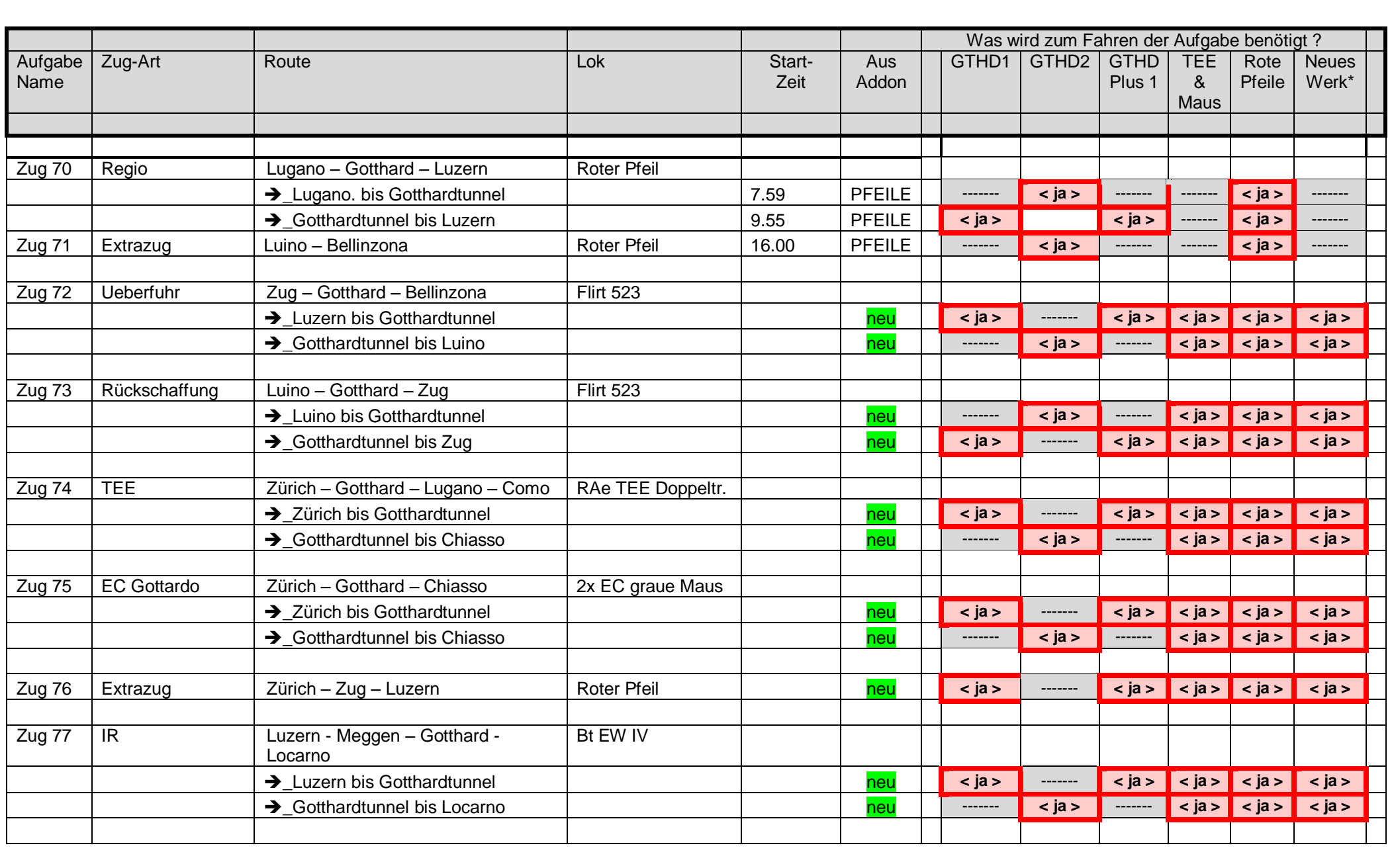

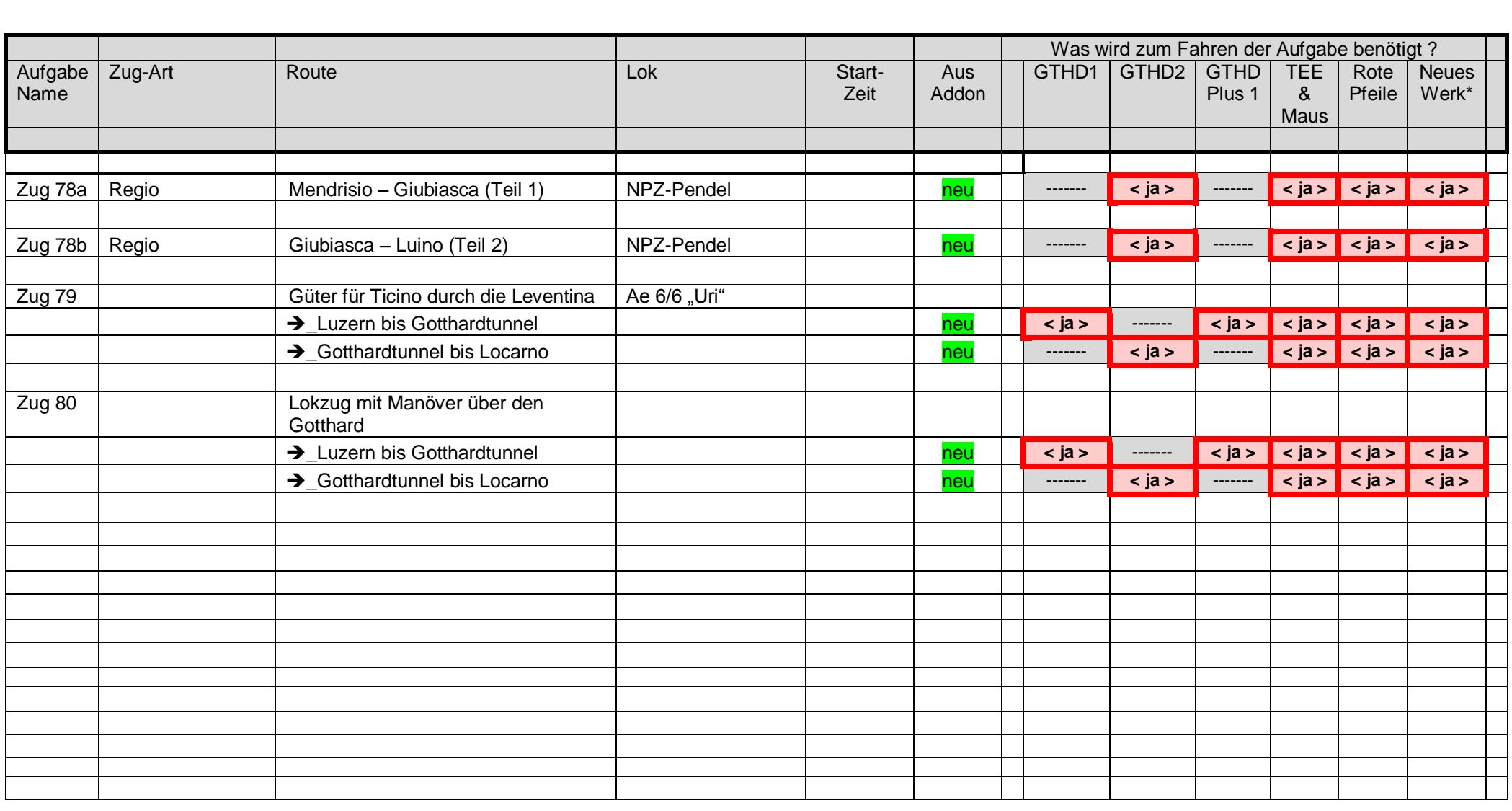